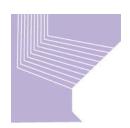

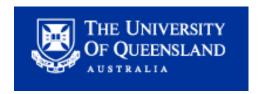

# Readiness for the Research Quality Framework - A Report from the APSR eScholarshipUQ Testbed at The University of Queensland

Belinda Weaver Co-ordinator, UQ eSpace Repository

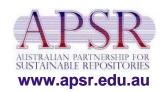

# Preparatory work

## Two trial runs for the RQF already completed –

- 2005 2 schools (research presented electronically via Web pages)
- 2006 14 schools, 1 centre (research presented electronically via UQ eSpace repository)

## UQ working party set up with staff from -

- Office of DVC (Research)
- Office of Research and Postgraduate Studies
- Library staff
- Academic staff in schools being assessed
- Support staff in schools

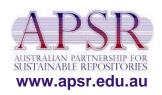

- Library staff designed research reporting templates for schools
- Academics entered citation data on to templates
- Templates included
  - Full citation details
  - Statement explaining the rationale for the specific work's inclusion
  - Research area for which academic was being assessed

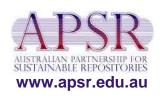

- Library staff
  - created a separate Web page for each citation
  - added DOIs or links to online material for each citation, if possible
  - scanned and uploaded any non-electronic material and linked this material to citations
- Citations were listed alphabetically by title, listed under School names and grouped by research area

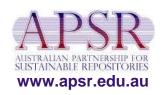

- Only assessors could log in to the password-protected RQF Web pages
- Authentication done once on initial log in
- Assessor log ins were linked to the research areas being assessed (i.e. assessors only saw material relevant to their reviewing tasks)
- Assessors either viewed a local electronic file or viewed material online at journal or conference sites
- Library staff provided books to assessors by a variety of methods
  - loans from assessor's home institution's library
  - loans from UQ Library collections
  - loans from author of research being assessed
- Assessors were also given log ins to discussion forum facilities (via Blackboard)
- There was a separate discussion forum set up for each research area

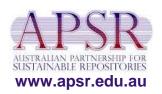

## **Pros**

- Easy for assessors to follow links from Web pages to items, either locally or remotely
- Clear labelling and presentation of material
- Easy to provide onward link to discussion forums

### Cons

- Large workload for library staff
- Schools did not fully 'own' process
- Data was doublehandled
- Data was not easily reusable
- Separate system for assessor discussions
- No online system can deliver print material such as books

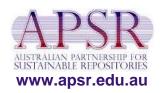

# Workflow issues considered by 2006 research assessment working party

- What research gets included?
- Which academics take part in the exercise?
- Who decides what academic work is 'best'?
- Who enters the citation data?
- Who checks it?
- Who ensures compliance of academics?
- How is the project kept on track and to timetable?
- What about copyright?
- Who handles queries?
- Who documents the system, and where is documentation and help available?
- How do assessors access material for review?
- How do assessors communicate with each other?

11 July, 2006

How is assessor compliance monitored?

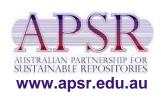

- UQ eSpace repository provided the mechanism for electronic delivery of research
- New data models were created for each publication type, and included these fields –
  - Full citation
  - Pre-loaded look-up tables for
    - Author names (tied to log in)
    - Research groups (tied to log in)
    - RFCD codes (to tag material for specific panels)
  - Rationale for inclusion
  - Link to local file or to DOI / robust URL
  - Author keywords (optional)
- Staff in the Office of the DVC (Research) provided a Help Desk with Library staff as backup

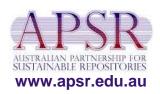

- Data entry staff from schools logged in to specific collections to enter data
- They entered citations and supporting statements into UQ eSpace and 'published' completed entries, i.e.
  - Records with full citation + DOI
  - Records with full citation + link to local electronic file
- School liaison librarians checked accuracy of 'unpublished' entries, added any missing data, and added DOIs/URLs to complete and 'publish' records

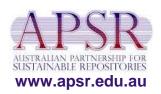

- Library staff scanned non-electronically available material (such as book chapters) and uploaded it to UQ eSpace
- Library staff provided books to assessors by a variety of methods
  - loans from assessor's home institution's library
  - loans from UQ Library collections
  - loans from author of research being assessed
- Once all data entry was completed and checked, the material was signed off for assessors
- Assessors were given log ins to UQ eSpace that linked them to their specific review collections

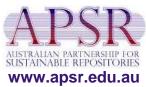

# Pros

- Assessors logged straight in to their specific review collections
- Data entry was simplified by pre-populating forms with drop-down choices for author names, research groups, and RFCD codes
- Schools had input to process
- Data in repository available for reuse/repurposing

## Cons

- New system took time to bed down
- Assessor discussions occurred elsewhere
- No online system can deliver print material such as books

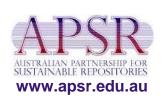

## **Conclusions**

- The repository solution had several benefits over a Web page model
  - Forms for publication types were created specifically for the research assessment process
  - Forms could be changed (added to, remodelled) without loss of data even after data entry had commenced
  - Incorrect data such as misnamed research groups could be fixed globally
  - Data quality could be checked in daily data dumps of entries
  - Daily statistics could be produced on the number of papers entered, from where, and so on, facilitating project management and compliance tracking

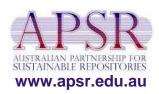

# Conclusions (cont'd)

- Benefits of repository solution (cont'd)
  - Data already gathered can be repurposed for RQF 2008
  - Existing HERDC data can be loaded into the repository, thus reducing the workload of data entry for RQF 2008
  - Existing forms can be remodelled when RQF reporting requirements are finalised
  - The same data can easily be displayed in different ways and combinations, and can be customised for RQF 2008
  - The repository software is under constant development and will deliver additional functionality such as comment/annotation by reviewers by 2008
  - Data entered can be repurposed for CVs, annual reports, research reporting, etc.

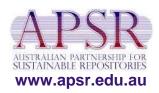

## UQ eSpace home page

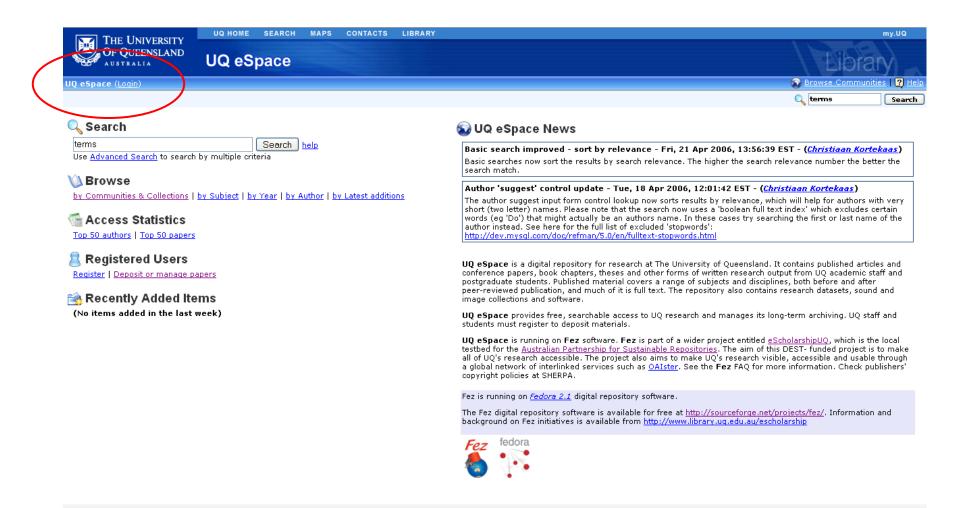

### UQ eSpace research assessment communities 2006

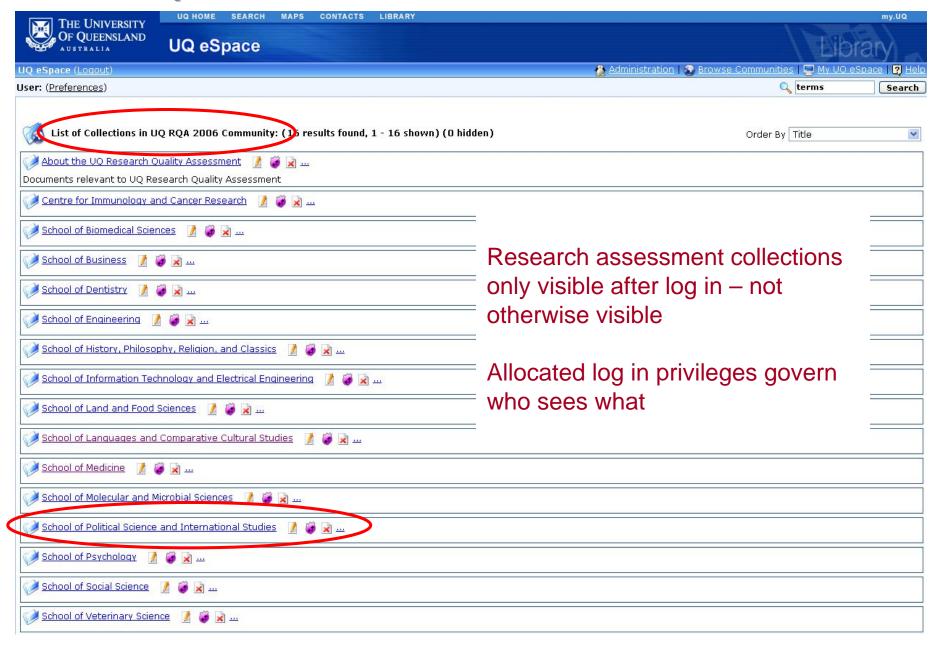

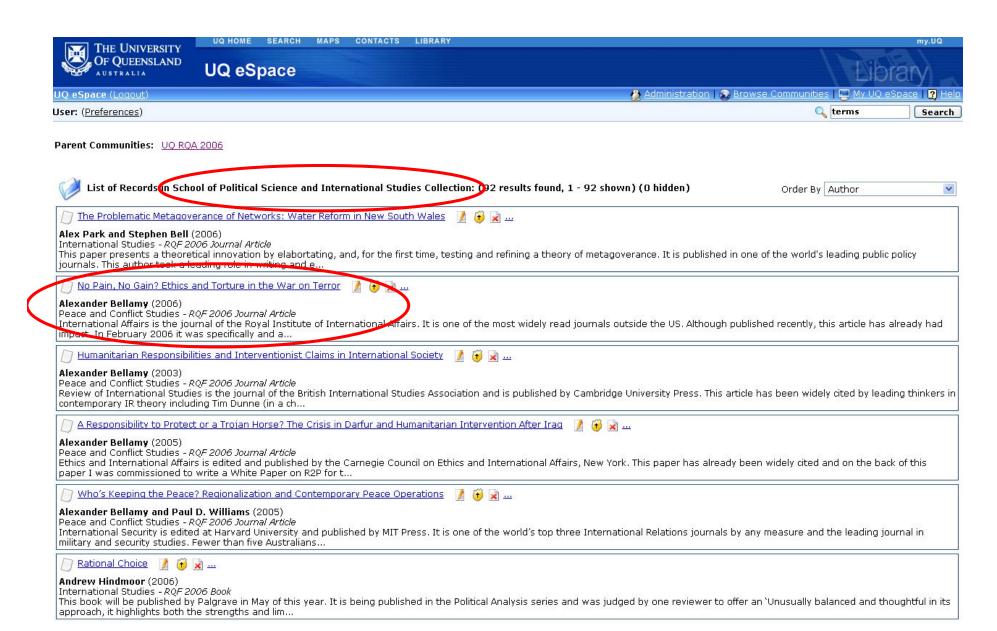

Sample browse listing – author, title, publication type, date, research group, link to full record

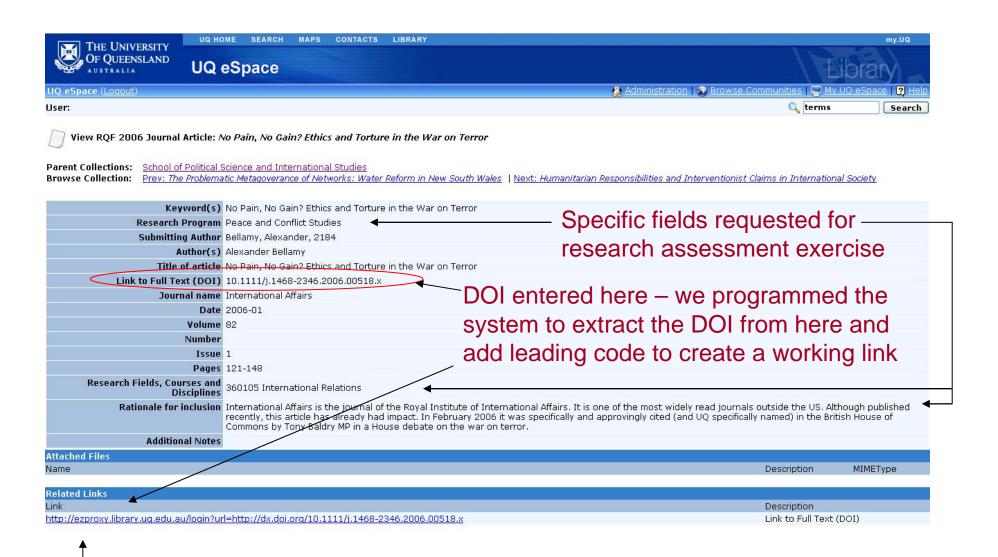

DOI direct link - routed through our ezproxy to handle once-only authentication

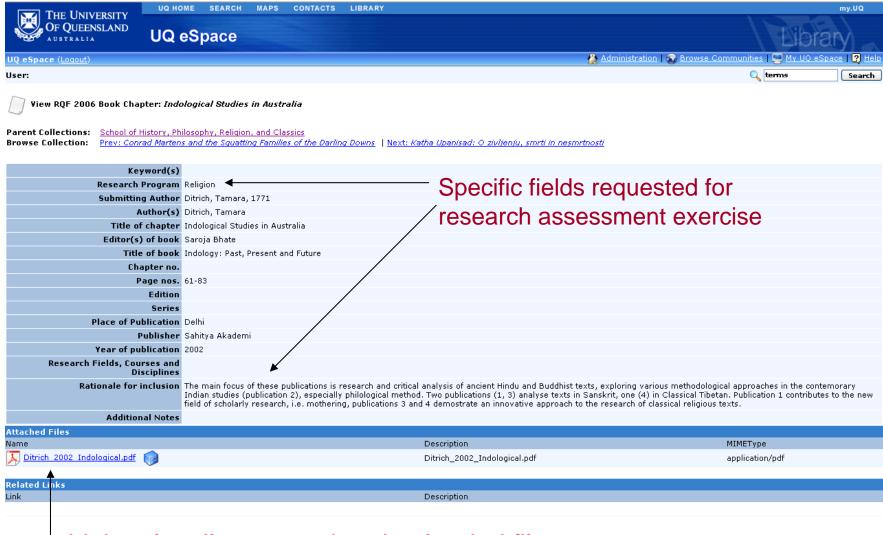

Link to locally scanned and uploaded file

# Without logging in, users can only browse publicly available communities. The RQA collections are only available to specific log ins.

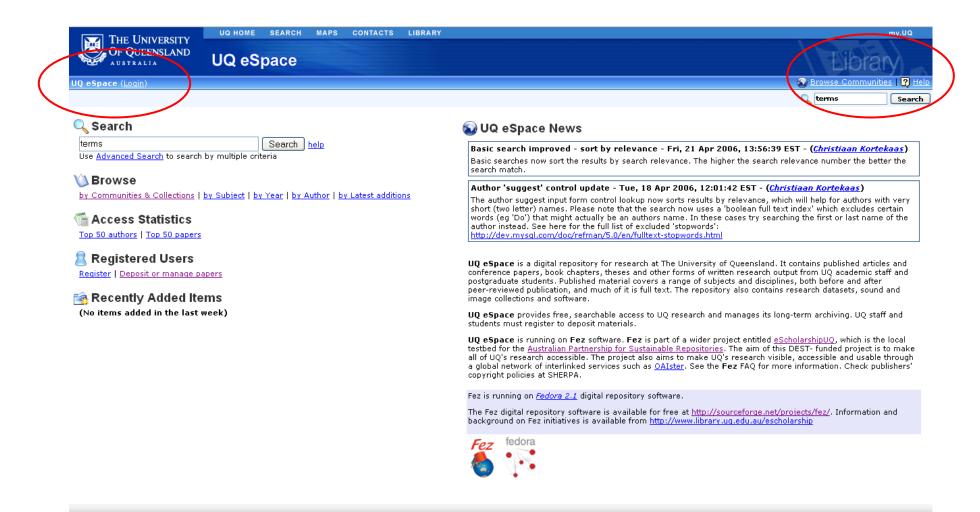

## Once a user logs in, a new button 'My UQ eSpace' appears. All collections to which user has rights appear in that space

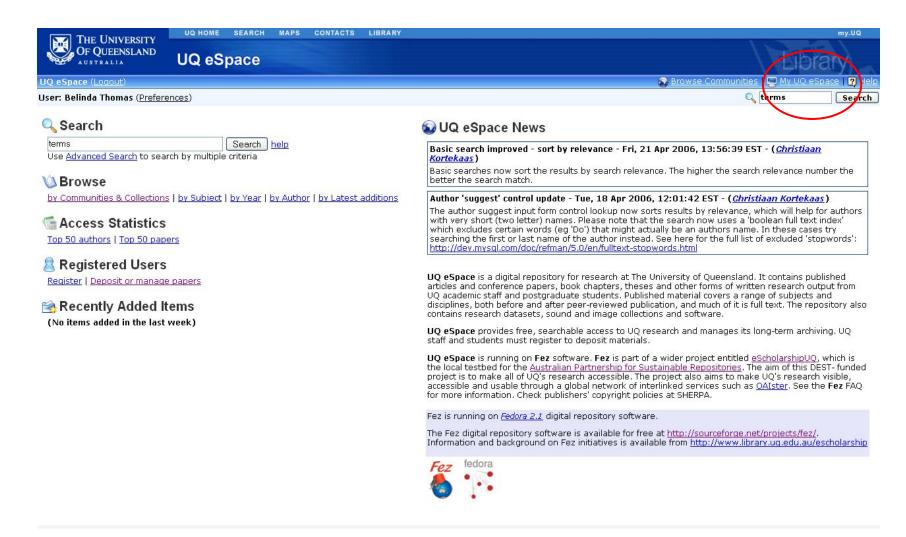

## How My UQ eSpace looks to a user

All items 'published' – no records left to check

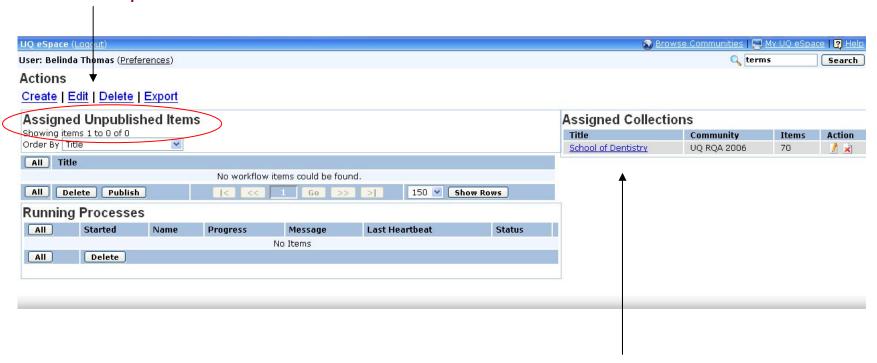

Log ins tied to specific collections – user only sees relevant collections

#### A collection with some items still not 'published' – 3 records left to check

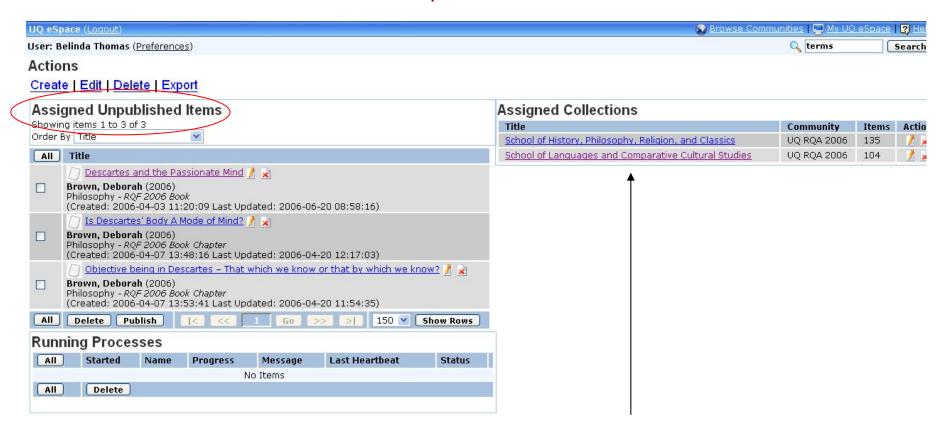

User may be associated with more than one collection

# Checklist of RQF functionality

- ✓ Support RQF data model
  - UQ eSpace data models can be customised to meet RQF metadata and reporting needs
- Support complex or non-text items
  - UQ eSpace can support any format of item. New formats can be easily created
- ✓ Facilitate workflow for academics and administrators
  - UQ eSpace's workflow can be customised to suit different scenarios and workflow models, including editorial control
- ✓ Manage groups and access
  - UQ eSpace administration allows
    - Active Directory/LDAP authentication
    - Log ins for individual users or groups (created and managed via an administrative Web interface)
    - Federated authentication using Shibboleth and eduPerson attributes

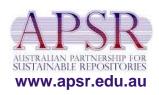

# Checklist of RQF functionality

- ✓ Enable communication and automated reporting
  - UQ eSpace comment/annotation system will allow assessors to discuss research within the system
  - UQ eSpace security will protect this material from being seen by any but those authorised
  - Statistics and data dumps can assist with project tracking and milestones
- ✓ Liaise with the research office
  - UQ eSpace can allocate 'admin' privileges for Research Office staff to facilitate RQF project management

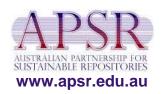